## EVALB, Improving CKY Parsing, Hw3

Scott Farrar CLMA, University of Washington farrar@u.washington.edu

January 28, 2010

EVALB, Improving [CKY Parsing, Hw3](#page-86-0)

Scott Farrar CLMA, University of Washington farrar@u.washington.ed

[Evaluating parsers](#page-1-0)

[Hw3](#page-35-0)

<span id="page-0-0"></span> $2Q$ 

[Optimization: tips](#page-47-0) and tricks

[1. Size of the](#page-54-0) grammar

[2. Limit rules added](#page-74-0)

to chart

# Today's lecture

**[Evaluating parsers](#page-1-0)** 

## Hw<sub>3</sub>

## 3 [Optimization: tips and tricks](#page-47-0)

- [1. Size of the grammar](#page-54-0)
- [2. Limit rules added to chart](#page-74-0)
- [3. Sentence length](#page-85-0)

#### EVALB, Improving [CKY Parsing, Hw3](#page-0-0)

Scott Farrar CLMA, University of Washington farrar@u.washington.ed

#### [Evaluating parsers](#page-1-0)

[Hw3](#page-35-0)

[Optimization: tips](#page-47-0) and tricks

[1. Size of the](#page-54-0) grammar

[2. Limit rules added](#page-74-0)

<span id="page-1-0"></span>to chart

The Wall Street Journal (WSJ) section of the Penn Treebank (PTB), for all its faults, provides a very useful resource for comparing parser performance.

#### EVALB, Improving [CKY Parsing, Hw3](#page-0-0)

Scott Farrar CLMA, University of Washington farrar@u.washington.ed

#### [Evaluating parsers](#page-1-0)

[Hw3](#page-35-0)

[Optimization: tips](#page-47-0) and tricks

[1. Size of the](#page-54-0) grammar

[2. Limit rules added](#page-74-0)

<span id="page-2-0"></span>to chart

The Wall Street Journal (WSJ) section of the Penn Treebank (PTB), for all its faults, provides a very useful resource for comparing parser performance.

In building a probabilistic parser, there are four kinds of resources that are commonly used esp. in the ACL related literature:

#### EVALB, Improving [CKY Parsing, Hw3](#page-0-0)

Scott Farrar CLMA, University of Washington farrar@u.washington.ed

#### [Evaluating parsers](#page-1-0)

[Hw3](#page-35-0)

[Optimization: tips](#page-47-0) and tricks

[1. Size of the](#page-54-0) grammar

[2. Limit rules added](#page-74-0)

to chart

The Wall Street Journal (WSJ) section of the Penn Treebank (PTB), for all its faults, provides a very useful resource for comparing parser performance.

In building a probabilistic parser, there are four kinds of resources that are commonly used esp. in the ACL related literature:

**1 training data:** large number of annotated sentences (sec. 2–21 of PTB has 39,830 sentences)

#### EVALB, Improving [CKY Parsing, Hw3](#page-0-0)

Scott Farrar CLMA, University of Washington farrar@u.washington.ed

#### [Evaluating parsers](#page-1-0)

[Hw3](#page-35-0)

- [1. Size of the](#page-54-0)
- grammar [2. Limit rules added](#page-74-0)
- to chart
- [3. Sentence length](#page-85-0)

The Wall Street Journal (WSJ) section of the Penn Treebank (PTB), for all its faults, provides a very useful resource for comparing parser performance.

In building a probabilistic parser, there are four kinds of resources that are commonly used esp. in the ACL related literature:

- **1 training data:** large number of annotated sentences (sec. 2–21 of PTB has 39,830 sentences)
- **2** development data: small number of annotated sentences used to "tweak" parser (sec. 22, of PTB)

#### EVALB, Improving [CKY Parsing, Hw3](#page-0-0)

Scott Farrar CLMA, University of Washington farrar@u.washington.ed

#### [Evaluating parsers](#page-1-0)

[Hw3](#page-35-0)

- [1. Size of the](#page-54-0)
- grammar [2. Limit rules added](#page-74-0)
- to chart
- [3. Sentence length](#page-85-0)

The Wall Street Journal (WSJ) section of the Penn Treebank (PTB), for all its faults, provides a very useful resource for comparing parser performance.

In building a probabilistic parser, there are four kinds of resources that are commonly used esp. in the ACL related literature:

- **1 training data**: large number of annotated sentences (sec. 2–21 of PTB has 39,830 sentences)
- **2** development data: small number of annotated sentences used to "tweak" parser (sec. 22, of PTB)
- **3** test data: small-medium number of un-annotated sentences used as input to parser (sec. 23 of PTB has 2416 sentences,  $\sim 6\%$  of training set)

#### EVALB, Improving [CKY Parsing, Hw3](#page-0-0)

Scott Farrar CLMA, University of Washington farrar@u.washington.ed

#### [Evaluating parsers](#page-1-0)

[Hw3](#page-35-0)

- [1. Size of the](#page-54-0)
- grammar
- [2. Limit rules added](#page-74-0) to chart
- <span id="page-6-0"></span>[3. Sentence length](#page-85-0)

The Wall Street Journal (WSJ) section of the Penn Treebank (PTB), for all its faults, provides a very useful resource for comparing parser performance.

In building a probabilistic parser, there are four kinds of resources that are commonly used esp. in the ACL related literature:

- **1 training data**: large number of annotated sentences (sec. 2–21 of PTB has 39,830 sentences)
- **2** development data: small number of annotated sentences used to "tweak" parser (sec. 22, of PTB)
- <sup>3</sup> test data: small-medium number of un-annotated sentences used as input to parser (sec. 23 of PTB has 2416 sentences,  $\sim 6\%$  of training set)
- **4** gold standard: annotated version of test data, with no errors (hidden till parser is de[vel](#page-6-0)o[pe](#page-8-0)[d](#page-1-0)[\)](#page-2-0)  $299$

EVALB, Improving [CKY Parsing, Hw3](#page-0-0)

Scott Farrar CLMA, University of Washington farrar@u.washington.ed

#### [Evaluating parsers](#page-1-0)

[Hw3](#page-35-0)

[Optimization: tips](#page-47-0) and tricks

[1. Size of the](#page-54-0) grammar

[2. Limit rules added](#page-74-0)

<span id="page-7-0"></span>to chart

# Recall our discussion first day of class

## Definition

objective criterion: that which a parser tries to maximize.

EVALB, Improving [CKY Parsing, Hw3](#page-0-0)

Scott Farrar CLMA, University of Washington farrar@u.washington.ed

[Evaluating parsers](#page-1-0)

[Hw3](#page-35-0)

[Optimization: tips](#page-47-0) and tricks

[1. Size of the](#page-54-0) grammar

[2. Limit rules added](#page-74-0)

<span id="page-8-0"></span>to chart

# Recall our discussion first day of class

## **Definition**

objective criterion: that which a parser tries to maximize.

## **Definition**

tree accuracy: (harsh) exact match criterion; 1 for perfect match, otherwise 0.

EVALB, Improving [CKY Parsing, Hw3](#page-0-0)

Scott Farrar CLMA, University of Washington farrar@u.washington.ed

#### [Evaluating parsers](#page-1-0)

[Hw3](#page-35-0)

[Optimization: tips](#page-47-0) and tricks

[1. Size of the](#page-54-0) grammar

[2. Limit rules added](#page-74-0)

to chart

# Recall our discussion first day of class

## **Definition**

objective criterion: that which a parser tries to maximize.

## **Definition**

tree accuracy: (harsh) exact match criterion; 1 for perfect match, otherwise 0.

Non-exact matches can be very useful for some tasks: named entity extraction, information retrieval, document clustering

EVALB, Improving [CKY Parsing, Hw3](#page-0-0)

Scott Farrar CLMA, University of Washington farrar@u.washington.ed

#### [Evaluating parsers](#page-1-0)

[Hw3](#page-35-0)

- [1. Size of the](#page-54-0) grammar
- [2. Limit rules added](#page-74-0) to chart
- [3. Sentence length](#page-85-0)

## PARSEVAL

## Definition

PARSEVAL measures: standard metrics for evaluation using the component pieces of a parse; a way to give partial credit.

evalb is an implementation of the PARSEVAL measures The evalb program uses several PARSEVAL measures:

- labeled precision (LP)
- labeled recall (LR)
- **•** F-measure
- $\bullet$  cross bracketing

EVALB, Improving [CKY Parsing, Hw3](#page-0-0)

Scott Farrar CLMA, University of Washington farrar@u.washington.ed

#### [Evaluating parsers](#page-1-0)

[Hw3](#page-35-0)

- [1. Size of the](#page-54-0) grammar
- [2. Limit rules added](#page-74-0)
- to chart
- [3. Sentence length](#page-85-0)

# PARSEVAL: Labeled precision

### Definition

Labeled Precision (LP): the average of how many brackets in the resulting parse tree **match** those in the gold standard (same span). Focusing in on specific problems can increase precision. Broadening your methodology can decrease precision. Labeled precision includes the node label as well.

 $LP = \frac{\#of}{\#of}$  correct constituents in candidate parse of s  $\#$ of total constituents in candidate parse of s

#### EVALB, Improving [CKY Parsing, Hw3](#page-0-0)

Scott Farrar CLMA, University of Washington farrar@u.washington.ed

#### [Evaluating parsers](#page-1-0)

[Hw3](#page-35-0)

- [1. Size of the](#page-54-0) grammar [2. Limit rules added](#page-74-0)
- to chart
- [3. Sentence length](#page-85-0)

## PARSEVAL: Labeled recall

### **Definition**

Labeled Recall (LR): the average of how many brackets in the gold standard are in the resulting parse. Did you get them all? Coverage. Focusing in on specific problems can decrease recall, because other problems may get ignored. Labeled recall includes the node label as well.

 $LR = \frac{\#of}{\#of}$  correct constituents in candidate parse of s  $\#$ of correct constituents in reference parse of s

#### EVALB, Improving [CKY Parsing, Hw3](#page-0-0)

Scott Farrar CLMA, University of Washington farrar@u.washington.ed

#### [Evaluating parsers](#page-1-0)

[Hw3](#page-35-0)

[Optimization: tips](#page-47-0) and tricks

[1. Size of the](#page-54-0) grammar

[2. Limit rules added](#page-74-0)

to chart

## Example

PP attachment error

(S (NP (A a)) (VP(B b) (PP (C c))) ) gold  $(S (NP (A a)) (VP (B b)) (PP (C c)))$ 

#### EVALB, Improving [CKY Parsing, Hw3](#page-0-0)

Scott Farrar CLMA, University of Washington farrar@u.washington.ed

#### [Evaluating parsers](#page-1-0)

[Hw3](#page-35-0)

- [1. Size of the](#page-54-0) grammar
- [2. Limit rules added](#page-74-0)
- 
- [3. Sentence length](#page-85-0)

## Example

PP attachment error

(S (NP (A a)) (VP(B b) (PP (C c))) ) gold  $(S (NP (A a)) (VP (B b)) (PP (C c)))$ 

Constituents in gold:  $S(0,3)$ ,  $NP(0,1)$ ,  $VP(1,3)$ ,  $PP(2,3)$ 

#### EVALB, Improving [CKY Parsing, Hw3](#page-0-0)

Scott Farrar CLMA, University of Washington farrar@u.washington.ed

#### [Evaluating parsers](#page-1-0)

[Hw3](#page-35-0)

[Optimization: tips](#page-47-0) and tricks

[1. Size of the](#page-54-0) grammar

[2. Limit rules added](#page-74-0)

to chart

### Example

PP attachment error

 $(S (NP (A a)) (VP (B b) (PP (C c)))$  gold  $(S (NP (A a)) (VP (B b)) (PP (C c)))$ 

Constituents in gold:  $S(0,3)$ ,  $NP(0,1)$ ,  $VP(1,3)$ ,  $PP(2,3)$ Constituents in cand:  $S(0, 3)$ ,  $NP(0, 1)$ ,  $VP(1, 2)$ ,  $PP(2, 3)$ 

#### EVALB, Improving [CKY Parsing, Hw3](#page-0-0)

Scott Farrar CLMA, University of Washington farrar@u.washington.ed

#### [Evaluating parsers](#page-1-0)

[Hw3](#page-35-0)

[Optimization: tips](#page-47-0) and tricks

[1. Size of the](#page-54-0) grammar

[2. Limit rules added](#page-74-0)

to chart

### Example

PP attachment error

 $(S (NP (A a)) (VP (B b) (PP (C c)))$  gold  $(S (NP (A a)) (VP (B b)) (PP (C c)))$ 

Constituents in gold:  $S(0,3)$ ,  $NP(0,1)$ ,  $VP(1,3)$ ,  $PP(2,3)$ Constituents in cand:  $S(0, 3)$ ,  $NP(0, 1)$ ,  $VP(1, 2)$ ,  $PP(2, 3)$ 

## Precision

 $P=\frac{3}{4}$ 4

#### EVALB, Improving [CKY Parsing, Hw3](#page-0-0)

Scott Farrar CLMA, University of Washington farrar@u.washington.ed

#### [Evaluating parsers](#page-1-0)

[Hw3](#page-35-0)

[Optimization: tips](#page-47-0) and tricks

[1. Size of the](#page-54-0) grammar

[2. Limit rules added](#page-74-0)

to chart

[3. Sentence length](#page-85-0)

メロトメ 御 トメ 重 トメ 重 トリ 理  $200$ 

### Example

PP attachment error

(S (NP (A a)) (VP(B b) (PP (C c))) ) gold  $(S (NP (A a)) (VP (B b)) (PP (C c)))$ 

Constituents in gold:  $S(0,3)$ ,  $NP(0,1)$ ,  $VP(1,3)$ ,  $PP(2,3)$ Constituents in cand:  $S(0, 3)$ ,  $NP(0, 1)$ ,  $VP(1, 2)$ ,  $PP(2, 3)$ 

## Precision

 $P=\frac{3}{4}$ 4

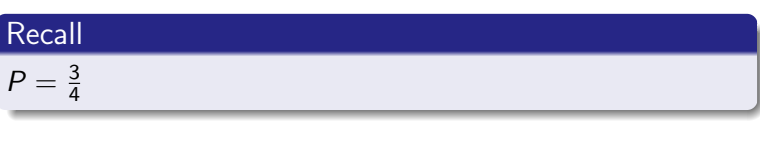

#### EVALB, Improving [CKY Parsing, Hw3](#page-0-0)

Scott Farrar CLMA, University of Washington farrar@u.washington.ed

#### [Evaluating parsers](#page-1-0)

[Hw3](#page-35-0)

- [1. Size of the](#page-54-0) grammar
- [2. Limit rules added](#page-74-0)
- to chart
- [3. Sentence length](#page-85-0)

## Definition

F-measure is the weighted aggregation of precision and recall (harmonic mean).

#### EVALB, Improving [CKY Parsing, Hw3](#page-0-0)

Scott Farrar CLMA, University of Washington farrar@u.washington.ed

#### [Evaluating parsers](#page-1-0)

[Hw3](#page-35-0)

- [1. Size of the](#page-54-0) grammar
- [2. Limit rules added](#page-74-0)
- to chart
- [3. Sentence length](#page-85-0)

### Definition

**F-measure** is the weighted aggregation of precision and recall (harmonic mean).

$$
F_{\beta} = \frac{(\beta^2 + 1)PR}{\beta^2 P + R}
$$

### $0 \leq \beta \leq +\infty$

- When  $\beta$  is 1, P and R are weighted equally.
- When  $\beta$  is greater than 1, R is favored.
- When  $\beta$  is less than 1, P is favored.

#### EVALB, Improving [CKY Parsing, Hw3](#page-0-0)

Scott Farrar CLMA, University of Washington farrar@u.washington.ed

#### [Evaluating parsers](#page-1-0)

[Hw3](#page-35-0)

- [1. Size of the](#page-54-0)
- grammar
- [2. Limit rules added](#page-74-0)
- to chart
- [3. Sentence length](#page-85-0)

## Equally weighted  $P$  and  $R$

$$
F_1=\frac{(1^2+1)*0.9*0.3}{1^2*0.9+0.3}=0.45
$$

#### EVALB, Improving [CKY Parsing, Hw3](#page-0-0)

Scott Farrar CLMA, University of Washington farrar@u.washington.ed

#### [Evaluating parsers](#page-1-0)

[Hw3](#page-35-0)

- [1. Size of the](#page-54-0)
- grammar
- [2. Limit rules added](#page-74-0)
- 
- [3. Sentence length](#page-85-0)

## Equally weighted  $P$  and  $R$

$$
\mathcal{F}_1 = \frac{(1^2+1)*0.9*0.3}{1^2*0.9+0.3} = 0.45
$$

### Harmonic Mean

 $F_1$  is the same as the harmonic mean:

$$
HM(a_1, a_2, a_3, ..., a_n) = \frac{n}{\frac{1}{a_1} \frac{1}{a_2} \frac{1}{a_3} ... \frac{1}{a_n}}
$$

$$
\frac{2}{\frac{1}{0.9} + \frac{1}{0.3}} = 0.45
$$

#### EVALB, Improving [CKY Parsing, Hw3](#page-0-0)

Scott Farrar CLMA, University of Washington farrar@u.washington.ed

#### [Evaluating parsers](#page-1-0)

[Hw3](#page-35-0)

[Optimization: tips](#page-47-0) and tricks

- [1. Size of the](#page-54-0) grammar
- [2. Limit rules added](#page-74-0)
- to chart
- [3. Sentence length](#page-85-0)

イロメ 不倒 メイ君メ 不信 メーヨ  $2Q$ 

## Favoring R

$$
F_2 = \frac{(2^2 + 1) * 0.9 * 0.3}{2^2 * 0.9 + 0.3} = 0.346
$$

## Favoring P

$$
F_{.5}=\frac{(.5^2+1)*0.9*0.3}{.5^2*0.9+0.3}=0.643
$$

## What is  $F<sub>0</sub>$ ?

#### イロメ イ部メ イ君メ イ君メー 君  $2Q$

#### EVALB, Improving [CKY Parsing, Hw3](#page-0-0)

Scott Farrar CLMA, University of Washington farrar@u.washington.ed

#### [Evaluating parsers](#page-1-0)

#### [Hw3](#page-35-0)

- [1. Size of the](#page-54-0) grammar
- [2. Limit rules added](#page-74-0)
	-
- 

## Favoring R

$$
F_2 = \frac{(2^2 + 1) * 0.9 * 0.3}{2^2 * 0.9 + 0.3} = 0.346
$$

## Favoring P

$$
F_{.5}=\frac{(.5^2+1)*0.9*0.3}{.5^2*0.9+0.3}=0.643
$$

## What is  $F<sub>0</sub>$ ?

$$
F_0=\frac{(0^2+1)*0.9*0.3}{0^2*0.9+0.3}=0.9=P
$$

#### EVALB, Improving [CKY Parsing, Hw3](#page-0-0)

Scott Farrar CLMA, University of Washington farrar@u.washington.ed

#### [Evaluating parsers](#page-1-0)

[Hw3](#page-35-0)

[Optimization: tips](#page-47-0) and tricks

- [1. Size of the](#page-54-0) grammar
- [2. Limit rules added](#page-74-0)
	-
- 

イロメ イ部メ イ君メ イ君メー 君  $2Q$ 

# PARSEVAL: cross-bracketing

### Definition

cross-bracketing: the average of how many constituents in the resulting parse tree cross over the brackets in the gold standard.

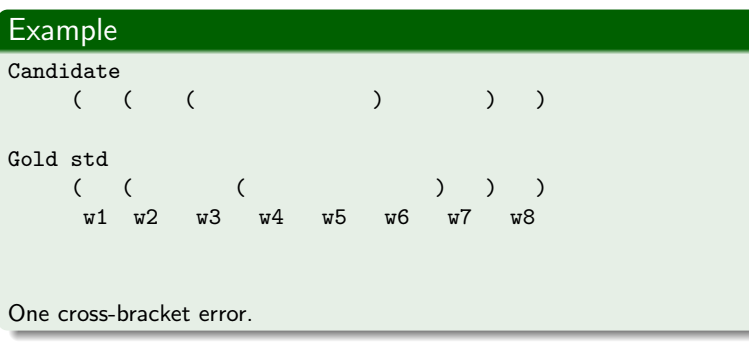

#### EVALB, Improving [CKY Parsing, Hw3](#page-0-0)

Scott Farrar CLMA, University of Washington farrar@u.washington.ed

#### [Evaluating parsers](#page-1-0)

[Hw3](#page-35-0)

 $\Omega$ 

- [1. Size of the](#page-54-0) grammar
- [2. Limit rules added](#page-74-0)
- to chart
- [3. Sentence length](#page-85-0)

# PARSEVAL: cross-bracketing

#### EVALB, Improving [CKY Parsing, Hw3](#page-0-0)

Scott Farrar CLMA, University of Washington farrar@u.washington.ed

tips

.<br>dded gth

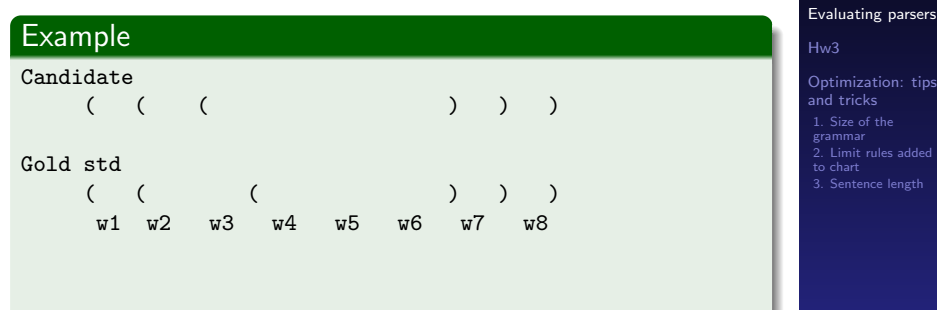

Also one cross-bracket error.

## PARSEVAL: Perfect results

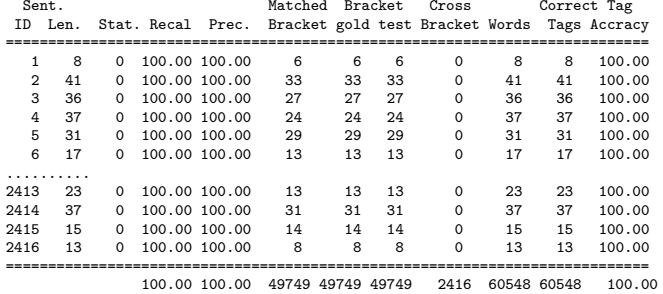

EVALB, Improving [CKY Parsing, Hw3](#page-0-0)

Scott Farrar CLMA, University of Washington farrar@u.washington.ed

#### [Evaluating parsers](#page-1-0)

[Hw3](#page-35-0)

[Optimization: tips](#page-47-0) and tricks [1. Size of the](#page-54-0) grammar [2. Limit rules added](#page-74-0) [3. Sentence length](#page-85-0)

## PARSEVAL: Perfect results

 $==$  Summary  $==$ 

#### $--$  All  $--$

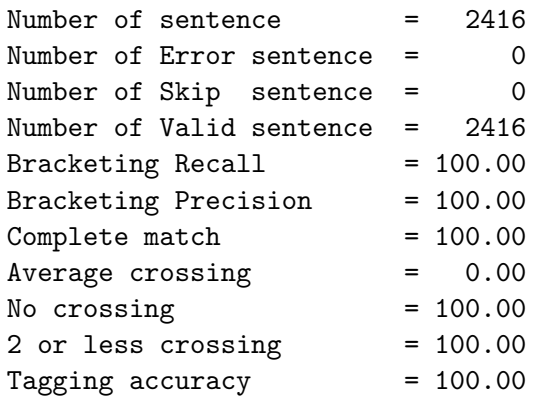

#### EVALB, Improving [CKY Parsing, Hw3](#page-0-0)

Scott Farrar CLMA, University of Washington farrar@u.washington.ed

#### [Evaluating parsers](#page-1-0)

[Hw3](#page-35-0)

- [1. Size of the](#page-54-0) grammar
- [2. Limit rules added](#page-74-0)
- to chart
- <span id="page-28-0"></span>[3. Sentence length](#page-85-0)

## PARSEVAL: Perfect results

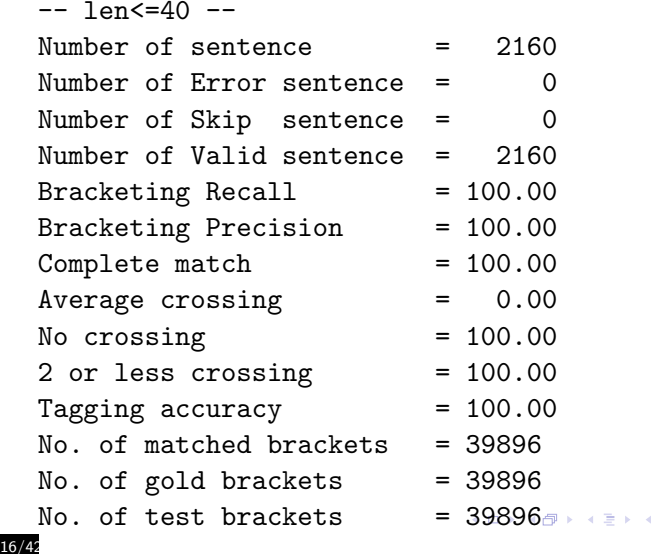

#### EVALB, Improving [CKY Parsing, Hw3](#page-0-0)

Scott Farrar CLMA, University of Washington farrar@u.washington.ed

#### [Evaluating parsers](#page-1-0)

[Hw3](#page-35-0)

<span id="page-29-0"></span>ミト ミニのへぐ

- [1. Size of the](#page-54-0) grammar
- [2. Limit rules added](#page-74-0)
- 
- [3. Sentence length](#page-85-0)

## Example

Cross bracket error

(S (NP (A a) (B b) ) (VP(C c) (PP (D d)))) gold  $(S (NP (A a)) (VP (B b) (C c) (PP (D d))))$ 

#### EVALB, Improving [CKY Parsing, Hw3](#page-0-0)

Scott Farrar CLMA, University of Washington farrar@u.washington.ed

#### [Evaluating parsers](#page-1-0)

[Hw3](#page-35-0)

- [1. Size of the](#page-54-0) grammar
- [2. Limit rules added](#page-74-0)
- to chart
- <span id="page-30-0"></span>[3. Sentence length](#page-85-0)

## Example

Cross bracket error

(S (NP (A a) (B b) ) (VP(C c) (PP (D d)))) gold  $(S (NP (A a) ) (VP (B b) (C c) (PP (D d))))$ 

Constituents (gold):  $S(0,4)$ ,  $NP(0,2)$ ,  $VP(2,4)$ ,  $PP(3,4)$ Constituents (cand):  $S(0, 4)$ ,  $NP(0, 1)$ ,  $VP(1, 4)$ ,  $PP(3, 4)$ 

#### EVALB, Improving [CKY Parsing, Hw3](#page-0-0)

Scott Farrar CLMA, University of Washington farrar@u.washington.ed

#### [Evaluating parsers](#page-1-0)

[Hw3](#page-35-0)

- [1. Size of the](#page-54-0) grammar
- [2. Limit rules added](#page-74-0)
- to chart
- [3. Sentence length](#page-85-0)

## Example

Cross bracket error

 $(S (NP (A a) (B b) ) (VP(C c) (PP (D d))))$  gold  $(S (NP (A a)) (VP (B b) (C c) (PP (D d))))$ 

Constituents (gold):  $S(0, 4)$ ,  $NP(0, 2)$ ,  $VP(2, 4)$ ,  $PP(3, 4)$ Constituents (cand):  $S(0, 4)$ ,  $NP(0, 1)$ ,  $VP(1, 4)$ ,  $PP(3, 4)$ 

Precision

$$
P=\tfrac{2}{4}
$$

#### EVALB, Improving [CKY Parsing, Hw3](#page-0-0)

Scott Farrar CLMA, University of Washington farrar@u.washington.ed

#### [Evaluating parsers](#page-1-0)

[Hw3](#page-35-0)

- [1. Size of the](#page-54-0) grammar
- [2. Limit rules added](#page-74-0)
- to chart
- [3. Sentence length](#page-85-0)

## Example

Cross bracket error

 $(S (NP (A a) (B b) ) (VP(C c) (PP (D d))))$  gold  $(S (NP (A a)) (VP (B b) (C c) (PP (D d))))$ 

Constituents (gold):  $S(0, 4)$ ,  $NP(0, 2)$ ,  $VP(2, 4)$ ,  $PP(3, 4)$ Constituents (cand):  $S(0, 4)$ ,  $NP(0, 1)$ ,  $VP(1, 4)$ ,  $PP(3, 4)$ 

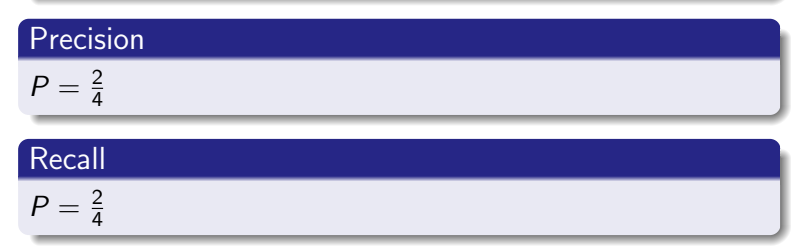

## Cross-bracket

1 cross-bracket error

Scott Farrar CLMA, University of Washington farrar@u.washington.ed

#### [Evaluating parsers](#page-1-0)

[Hw3](#page-35-0)

- [1. Size of the](#page-54-0) grammar
- [2. Limit rules added](#page-74-0)
- to chart
- [3. Sentence length](#page-85-0)

## Explanation of PARSEVAL

Have a look at the parameters files in dropbox/.../571/tools/EVALB

See Manning & Schutze (1999), p. 433

EVALB, Improving [CKY Parsing, Hw3](#page-0-0)

Scott Farrar CLMA, University of Washington farrar@u.washington.ed

[Evaluating parsers](#page-1-0)

[Hw3](#page-35-0)

- [1. Size of the](#page-54-0) grammar
- [2. Limit rules added](#page-74-0)
- to chart
- 

# Today's lecture

**[Evaluating parsers](#page-1-0)** 

## Hw<sub>3</sub>

## 3 [Optimization: tips and tricks](#page-47-0)

- [1. Size of the grammar](#page-54-0)
- [2. Limit rules added to chart](#page-74-0)
- [3. Sentence length](#page-85-0)

#### EVALB, Improving [CKY Parsing, Hw3](#page-0-0)

Scott Farrar CLMA, University of Washington farrar@u.washington.ed

[Evaluating parsers](#page-1-0)

#### [Hw3](#page-35-0)

- [1. Size of the](#page-54-0) grammar
- [2. Limit rules added](#page-74-0)
- to chart
- <span id="page-35-0"></span>[3. Sentence length](#page-85-0)
### Homework 3

#### See website

#### EVALB, Improving [CKY Parsing, Hw3](#page-0-0)

Scott Farrar CLMA, University of Washington farrar@u.washington.ed

[Evaluating parsers](#page-1-0)

#### [Hw3](#page-35-0)

[Optimization: tips](#page-47-0) and tricks

- [1. Size of the](#page-54-0) grammar
- [2. Limit rules added](#page-74-0)
- 
- [3. Sentence length](#page-85-0)

イロメ イ部メ イ君メ イ君メー 君  $2Q$ 

### Homework 3

#### See website

### CNF grammar

There's no need to use your 2CNF code, but knowing how the grammar was transformed is important.

- $\bullet$  Unary rules:  $S$ <sub>-</sub>VP, NP<sub>-</sub>NP, etc.
- Non-binary rules: VP', NP', etc.

#### EVALB, Improving [CKY Parsing, Hw3](#page-0-0)

Scott Farrar CLMA, University of Washington farrar@u.washington.ed

[Evaluating parsers](#page-1-0)

[Hw3](#page-35-0)

- [1. Size of the](#page-54-0) grammar
- [2. Limit rules added](#page-74-0)
- to chart
- [3. Sentence length](#page-85-0)

#### Collapsed Unaries

 $S_VP \rightarrow VB NP$ was originally:

#### EVALB, Improving [CKY Parsing, Hw3](#page-0-0)

Scott Farrar CLMA, University of Washington farrar@u.washington.ed

[Evaluating parsers](#page-1-0)

#### [Hw3](#page-35-0)

- [1. Size of the](#page-54-0) grammar
- [2. Limit rules added](#page-74-0)
	-
- 

#### Collapsed Unaries

 $S VP \rightarrow VRNP$ was originally:  $S \rightarrow VP$  $VP \rightarrow VB NP$ 

#### EVALB, Improving [CKY Parsing, Hw3](#page-0-0)

Scott Farrar CLMA, University of Washington farrar@u.washington.ed

[Evaluating parsers](#page-1-0)

#### [Hw3](#page-35-0)

- [1. Size of the](#page-54-0) grammar
- [2. Limit rules added](#page-74-0)
	-
- [3. Sentence length](#page-85-0)

#### Binarized Productions

 $VP \rightarrow VP' PP$ where  $VP' \rightarrow VB PP$ was originally:

EVALB, Improving [CKY Parsing, Hw3](#page-0-0)

Scott Farrar CLMA, University of Washington farrar@u.washington.ed

[Evaluating parsers](#page-1-0)

#### [Hw3](#page-35-0)

- [1. Size of the](#page-54-0) grammar
- [2. Limit rules added](#page-74-0)
	-
- [3. Sentence length](#page-85-0)

#### Binarized Productions

 $VP \rightarrow VP' PP$ where  $VP' \rightarrow VB PP$ was originally:  $VP \rightarrow VB PP PP$  EVALB, Improving [CKY Parsing, Hw3](#page-0-0)

Scott Farrar CLMA, University of Washington farrar@u.washington.ed

[Evaluating parsers](#page-1-0)

#### [Hw3](#page-35-0)

- [1. Size of the](#page-54-0) grammar
- [2. Limit rules added](#page-74-0)
- to chart
- [3. Sentence length](#page-85-0)

### **Combination**

 $S_VP'$ was originally:

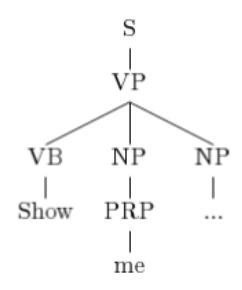

EVALB, Improving [CKY Parsing, Hw3](#page-0-0)

Scott Farrar CLMA, University of Washington farrar@u.washington.ed

[Evaluating parsers](#page-1-0)

[Hw3](#page-35-0)

- [1. Size of the](#page-54-0) grammar
- [2. Limit rules added](#page-74-0)
- to chart
- [3. Sentence length](#page-85-0)

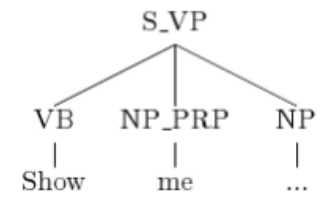

EVALB, Improving [CKY Parsing, Hw3](#page-0-0)

Scott Farrar CLMA, University of Washington farrar@u.washington.ed

[Evaluating parsers](#page-1-0)

[Hw3](#page-35-0)

[Optimization: tips](#page-47-0) and tricks

[1. Size of the](#page-54-0) grammar

[2. Limit rules added](#page-74-0)

[3. Sentence length](#page-85-0)

24/42

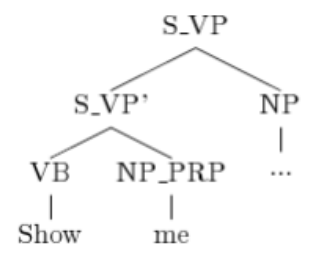

EVALB, Improving [CKY Parsing, Hw3](#page-0-0)

Scott Farrar CLMA, University of Washington farrar@u.washington.ed

[Evaluating parsers](#page-1-0)

[Hw3](#page-35-0)

[Optimization: tips](#page-47-0) and tricks

[1. Size of the](#page-54-0) grammar

[2. Limit rules added](#page-74-0)

[3. Sentence length](#page-85-0)

イロメ イ部メ イ君メ イ君メー 君  $2Q$ 

### Amendment to Task 4

#### **Accuracy**

You're asked to improve upon the baseline parser so that you get a better EVALB score.

EVALB, Improving [CKY Parsing, Hw3](#page-0-0)

Scott Farrar CLMA, University of Washington farrar@u.washington.ed

[Evaluating parsers](#page-1-0)

[Hw3](#page-35-0)

[Optimization: tips](#page-47-0) and tricks

[1. Size of the](#page-54-0) grammar

[2. Limit rules added](#page-74-0)

to chart

### Amendment to Task 4

#### **Accuracy**

You're asked to improve upon the baseline parser so that you get a better EVALB score.

#### **Efficiency**

We'll also accept improved parsers that are more efficient, not necessarily more accurate. That is, improve the runtime of the parser without significantly degrading the efficiency.

#### EVALB, Improving [CKY Parsing, Hw3](#page-0-0)

Scott Farrar CLMA, University of Washington farrar@u.washington.ed

[Evaluating parsers](#page-1-0)

[Hw3](#page-35-0)

- [1. Size of the](#page-54-0) grammar
- [2. Limit rules added](#page-74-0)
- to chart
- [3. Sentence length](#page-85-0)

## Today's lecture

**[Evaluating parsers](#page-1-0)** 

### Hw<sub>3</sub>

#### 3 [Optimization: tips and tricks](#page-47-0)

- [1. Size of the grammar](#page-54-0)
- [2. Limit rules added to chart](#page-74-0)
- [3. Sentence length](#page-85-0)

#### EVALB, Improving [CKY Parsing, Hw3](#page-0-0)

Scott Farrar CLMA, University of Washington farrar@u.washington.ed

[Evaluating parsers](#page-1-0)

[Hw3](#page-35-0)

- [1. Size of the](#page-54-0) grammar
- [2. Limit rules added](#page-74-0)
- to chart
- <span id="page-47-0"></span>[3. Sentence length](#page-85-0)

The efficiency of the basic CYK is  $O(n^3|P|)$ , where  $n$  is the average length of sentence and  $|P|$  is the number of production rules. You can improve the efficiency by:

EVALB, Improving [CKY Parsing, Hw3](#page-0-0)

Scott Farrar CLMA, University of Washington farrar@u.washington.ed

[Evaluating parsers](#page-1-0)

[Hw3](#page-35-0)

[Optimization: tips](#page-47-0) and tricks

[1. Size of the](#page-54-0) grammar

[2. Limit rules added](#page-74-0) to chart

The efficiency of the basic CYK is  $O(n^3|P|)$ , where  $n$  is the average length of sentence and  $|P|$  is the number of production rules. You can improve the efficiency by:

EVALB, Improving [CKY Parsing, Hw3](#page-0-0)

Scott Farrar CLMA, University of Washington farrar@u.washington.ed

[Evaluating parsers](#page-1-0)

[Hw3](#page-35-0)

[Optimization: tips](#page-47-0) and tricks

[1. Size of the](#page-54-0) grammar

[2. Limit rules added](#page-74-0) to chart

The efficiency of the basic CYK is  $O(n^3|P|)$ , where  $n$  is the average length of sentence and  $|P|$  is the number of production rules. You can improve the efficiency by:

 $\bullet$  limiting the size of the grammar  $|P|$ 

#### EVALB, Improving [CKY Parsing, Hw3](#page-0-0)

Scott Farrar CLMA, University of Washington farrar@u.washington.ed

[Evaluating parsers](#page-1-0)

[Hw3](#page-35-0)

- [1. Size of the](#page-54-0) grammar
- [2. Limit rules added](#page-74-0)
- to chart
- [3. Sentence length](#page-85-0)

The efficiency of the basic CYK is  $O(n^3|P|)$ , where  $n$  is the average length of sentence and  $|P|$  is the number of production rules. You can improve the efficiency by:

- $\bullet$  limiting the size of the grammar  $|P|$
- **2** limiting the number of states entered into the CKY chart (prune search space)

#### EVALB, Improving [CKY Parsing, Hw3](#page-0-0)

Scott Farrar CLMA, University of Washington farrar@u.washington.ed

[Evaluating parsers](#page-1-0)

[Hw3](#page-35-0)

[Optimization: tips](#page-47-0) and tricks

[1. Size of the](#page-54-0) grammar

[2. Limit rules added](#page-74-0) to chart

The efficiency of the basic CYK is  $O(n^3|P|)$ , where  $n$  is the average length of sentence and  $|P|$  is the number of production rules. You can improve the efficiency by:

- $\bullet$  limiting the size of the grammar  $|P|$
- **2** limiting the number of states entered into the CKY chart (prune search space)
- $\bullet$  reducing *n*, where *n* is the length of the input sentence

EVALB, Improving [CKY Parsing, Hw3](#page-0-0)

Scott Farrar CLMA, University of Washington farrar@u.washington.ed

[Evaluating parsers](#page-1-0)

[Hw3](#page-35-0)

[Optimization: tips](#page-47-0) and tricks

[1. Size of the](#page-54-0) grammar

[2. Limit rules added](#page-74-0) to chart

The efficiency of the basic CYK is  $O(n^3|P|)$ , where  $n$  is the average length of sentence and  $|P|$  is the number of production rules. You can improve the efficiency by:

- $\bullet$  limiting the size of the grammar  $|P|$
- **2** limiting the number of states entered into the CKY chart (prune search space)
- $\bullet$  reducing *n*, where *n* is the length of the input sentence

#### Trade-off

There is always a speed vs. accuracy trade-off in statistical parsing. Where's the sweet spot?

#### EVALB, Improving [CKY Parsing, Hw3](#page-0-0)

Scott Farrar CLMA, University of Washington farrar@u.washington.ed

[Evaluating parsers](#page-1-0)

[Hw3](#page-35-0)

[Optimization: tips](#page-47-0) and tricks

[1. Size of the](#page-54-0) grammar

- [2. Limit rules added](#page-74-0) to chart
- [3. Sentence length](#page-85-0)

EVALB, Improving [CKY Parsing, Hw3](#page-0-0)

Scott Farrar CLMA, University of Washington farrar@u.washington.ed

[Evaluating parsers](#page-1-0)

[Hw3](#page-35-0)

[Optimization: tips](#page-47-0) and tricks

[1. Size of the](#page-54-0) grammar

[2. Limit rules added](#page-74-0)

[3. Sentence length](#page-85-0)

<span id="page-54-0"></span>メロトメ 御 トメ 重 トメ 重 トリ 理  $2Q$ 

• In a wide-coverage grammar, you will have 1,000s of rule types (CYK requires you to search the rule store over and over).

EVALB, Improving [CKY Parsing, Hw3](#page-0-0)

Scott Farrar CLMA, University of Washington farrar@u.washington.ed

[Evaluating parsers](#page-1-0)

[Hw3](#page-35-0)

[Optimization: tips](#page-47-0) and tricks

[1. Size of the](#page-54-0) grammar

[2. Limit rules added](#page-74-0) to chart

- In a wide-coverage grammar, you will have 1,000s of rule types (CYK requires you to search the rule store over and over).
- To handle a large number of rules, avoid creating so many rules to begin with.

EVALB, Improving [CKY Parsing, Hw3](#page-0-0)

Scott Farrar CLMA, University of Washington farrar@u.washington.ed

[Evaluating parsers](#page-1-0)

[Hw3](#page-35-0)

[Optimization: tips](#page-47-0) and tricks

[1. Size of the](#page-54-0) grammar

[2. Limit rules added](#page-74-0) to chart

- In a wide-coverage grammar, you will have 1,000s of rule types (CYK requires you to search the rule store over and over).
- To handle a large number of rules, avoid creating so many rules to begin with.
- **Conversion to CNF is the major cause of rule** proliferation.

EVALB, Improving [CKY Parsing, Hw3](#page-0-0)

Scott Farrar CLMA, University of Washington farrar@u.washington.ed

[Evaluating parsers](#page-1-0)

[Hw3](#page-35-0)

[Optimization: tips](#page-47-0) and tricks

[1. Size of the](#page-54-0) grammar

[2. Limit rules added](#page-74-0) to chart

- In a wide-coverage grammar, you will have 1,000s of rule types (CYK requires you to search the rule store over and over).
- To handle a large number of rules, avoid creating so many rules to begin with.
- **Conversion to CNF** is the major cause of rule proliferation.
- We can also prune away less important rules using a number of other techniques (recall Giazauskus paper).

#### EVALB, Improving [CKY Parsing, Hw3](#page-0-0)

Scott Farrar CLMA, University of Washington farrar@u.washington.ed

[Evaluating parsers](#page-1-0)

[Hw3](#page-35-0)

[Optimization: tips](#page-47-0) and tricks

[1. Size of the](#page-54-0) grammar

[2. Limit rules added](#page-74-0) to chart

#### Original tree in grammar

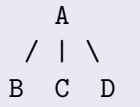

EVALB, Improving [CKY Parsing, Hw3](#page-0-0)

Scott Farrar CLMA, University of Washington farrar@u.washington.ed

[Evaluating parsers](#page-1-0)

[Hw3](#page-35-0)

[Optimization: tips](#page-47-0) and tricks

[1. Size of the](#page-54-0) grammar

[2. Limit rules added](#page-74-0)

イロメ イ部メ イ君メ イ君メー 君  $2Q$ 

#### Original tree in grammar

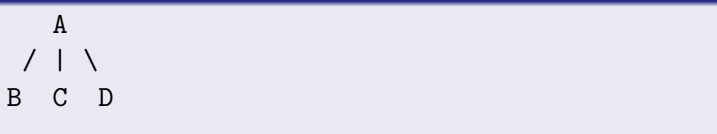

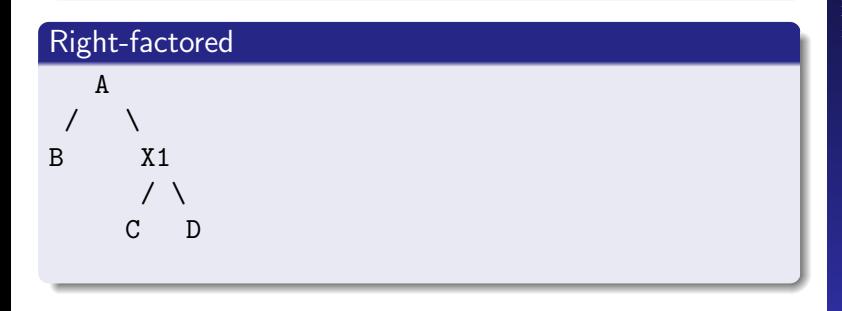

#### EVALB, Improving [CKY Parsing, Hw3](#page-0-0)

Scott Farrar CLMA, University of Washington farrar@u.washington.ed

[Evaluating parsers](#page-1-0)

[Hw3](#page-35-0)

[Optimization: tips](#page-47-0) and tricks

[1. Size of the](#page-54-0) grammar

[2. Limit rules added](#page-74-0) to chart

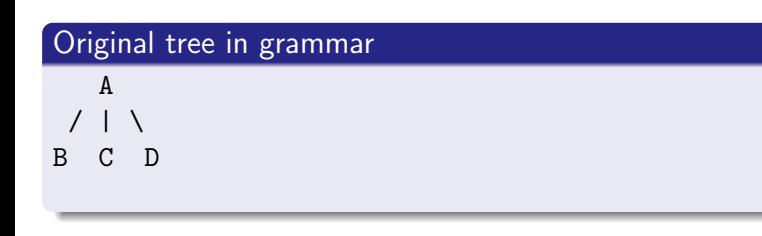

#### EVALB, Improving [CKY Parsing, Hw3](#page-0-0)

Scott Farrar CLMA, University of Washington farrar@u.washington.ed

[Evaluating parsers](#page-1-0)

[Hw3](#page-35-0)

[Optimization: tips](#page-47-0) and tricks

[1. Size of the](#page-54-0) grammar

[2. Limit rules added](#page-74-0)

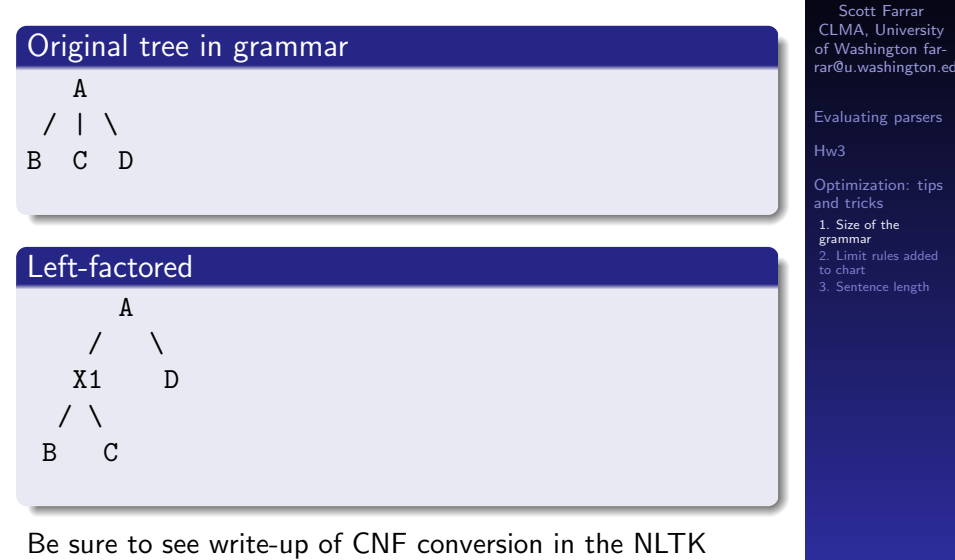

documentation of nltk.treetransforms.

◆ロメ ◆御メ ◆唐メ ◆唐メン唐 。  $209$  EVALB, Improving [CKY Parsing, Hw3](#page-0-0)

## Parent Rule Annotation

#### **Definition**

Parent rule annotation refers to the annotation of nodes with information about their ancestor nodes, as if you're giving the nodes a context. Could improve CKY from 74% to 79% accuracy.

# Example Original Parent Annotation  $A^{\sim}$   $A^{\sim}$   $\langle P \rangle$  $/ \perp \backslash$ B C D ==>  $B^{\sim}$   $\langle A \rangle$  X1 $^{\sim}$   $\langle P \rangle$  $\left\langle \quad \right\rangle$  $C^{\sim}$  < A  $>$  D $\sim$  < A  $>$

#### $\mathbf{E} = \mathbf{A} \in \mathbf{F} \times \mathbf{A} \in \mathbf{F} \times \mathbf{A} \oplus \mathbf{F} \times \mathbf{A} \oplus \mathbf{F}$  $QQ$

EVALB, Improving [CKY Parsing, Hw3](#page-0-0)

Scott Farrar CLMA, University of Washington farrar@u.washington.ed

[Evaluating parsers](#page-1-0)

[Hw3](#page-35-0)

[Optimization: tips](#page-47-0) and tricks

[1. Size of the](#page-54-0) grammar

- [2. Limit rules added](#page-74-0)
- to chart
- [3. Sentence length](#page-85-0)

# Horizontal factoring

#### **Definition**

Horizontal factoring refers to the way in which rules in the original grammar can be binarized such that information about the child nodes is encoded in new nodes (in CNF). Also called Markovization, this captures "context" among terminals. As the Markov order increases, the number rules in the converted CFG increases, but more information is captured in rules. Data sparsity is, as usual, a big problem.

#### **Example**

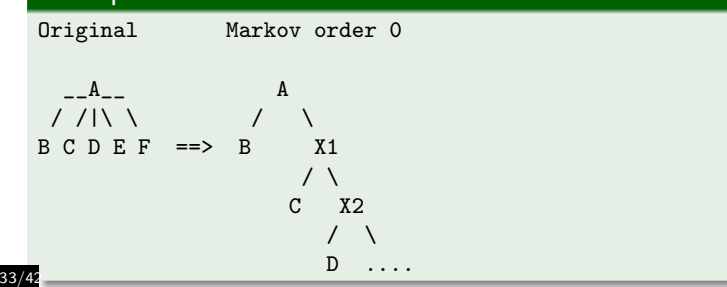

EVALB, Improving [CKY Parsing, Hw3](#page-0-0)

Scott Farrar CLMA, University of Washington farrar@u.washington.ed

[Evaluating parsers](#page-1-0)

[Hw3](#page-35-0)

[Optimization: tips](#page-47-0) and tricks

[1. Size of the](#page-54-0) grammar

- [2. Limit rules added](#page-74-0) to chart
- [3. Sentence length](#page-85-0)

## Horizontal factoring

#### **Example**

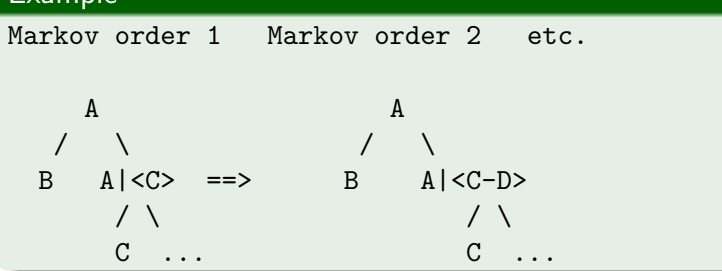

#### EVALB, Improving [CKY Parsing, Hw3](#page-0-0)

Scott Farrar CLMA, University of Washington farrar@u.washington.ed

[Evaluating parsers](#page-1-0)

[Hw3](#page-35-0)

[Optimization: tips](#page-47-0) and tricks

[1. Size of the](#page-54-0) grammar

[2. Limit rules added](#page-74-0)

## Horizontal factoring

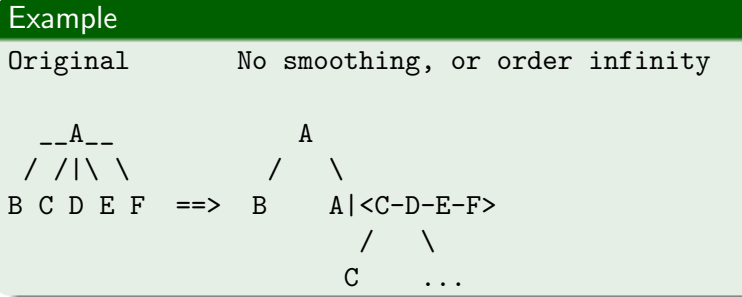

EVALB, Improving [CKY Parsing, Hw3](#page-0-0)

Scott Farrar CLMA, University of Washington farrar@u.washington.ed

[Evaluating parsers](#page-1-0)

[Hw3](#page-35-0)

[Optimization: tips](#page-47-0) and tricks

[1. Size of the](#page-54-0) grammar

[2. Limit rules added](#page-74-0)

As reported in Mohri and Roark (2006)

Sections 02-23 of PTB-WSJ:

EVALB, Improving [CKY Parsing, Hw3](#page-0-0)

Scott Farrar CLMA, University of Washington farrar@u.washington.ed

[Evaluating parsers](#page-1-0)

[Hw3](#page-35-0)

[Optimization: tips](#page-47-0) and tricks

[1. Size of the](#page-54-0) grammar

[2. Limit rules added](#page-74-0) to chart

As reported in Mohri and Roark (2006)

Sections 02-23 of PTB-WSJ:

• Markov factor 0: 99 nonterminals, 3803 productions

EVALB, Improving [CKY Parsing, Hw3](#page-0-0)

Scott Farrar CLMA, University of Washington farrar@u.washington.ed

[Evaluating parsers](#page-1-0)

[Hw3](#page-35-0)

[Optimization: tips](#page-47-0) and tricks

[1. Size of the](#page-54-0) grammar

[2. Limit rules added](#page-74-0) to chart

As reported in Mohri and Roark (2006)

Sections 02-23 of PTB-WSJ:

- Markov factor 0: 99 nonterminals, 3803 productions
- Markov factor 1: 564 nonterminals, 6354 productions

EVALB, Improving [CKY Parsing, Hw3](#page-0-0)

Scott Farrar CLMA, University of Washington farrar@u.washington.ed

[Evaluating parsers](#page-1-0)

[Hw3](#page-35-0)

[Optimization: tips](#page-47-0) and tricks

[1. Size of the](#page-54-0) grammar

[2. Limit rules added](#page-74-0) to chart

As reported in Mohri and Roark (2006)

Sections 02-23 of PTB-WSJ:

- Markov factor 0: 99 nonterminals, 3803 productions
- Markov factor 1: 564 nonterminals, 6354 productions
- Markov factor 2: 2492 nonterminals, 11659 productions

EVALB, Improving [CKY Parsing, Hw3](#page-0-0)

Scott Farrar CLMA, University of Washington farrar@u.washington.ed

[Evaluating parsers](#page-1-0)

[Hw3](#page-35-0)

[Optimization: tips](#page-47-0) and tricks

[1. Size of the](#page-54-0) grammar

[2. Limit rules added](#page-74-0) to chart

As reported in Mohri and Roark (2006)

Sections 02-23 of PTB-WSJ:

- Markov factor 0: 99 nonterminals, 3803 productions
- Markov factor 1: 564 nonterminals, 6354 productions
- Markov factor 2: 2492 nonterminals, 11659 productions
- Markov factor ∞: 10,105 nonterminals, 23,220 productions

EVALB, Improving [CKY Parsing, Hw3](#page-0-0)

Scott Farrar CLMA, University of Washington farrar@u.washington.ed

[Evaluating parsers](#page-1-0)

[Hw3](#page-35-0)

[Optimization: tips](#page-47-0) and tricks

[1. Size of the](#page-54-0) grammar

[2. Limit rules added](#page-74-0) to chart
## Combined Effects of Markov ordering and Parent annotation

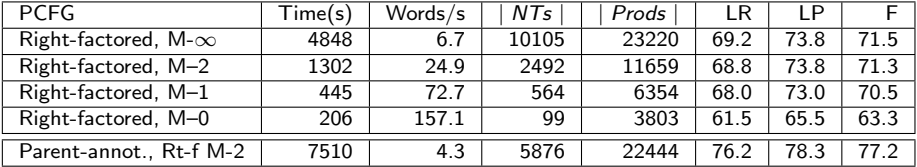

## Converting to CNF

Note: different notation used for horizontal annotations.

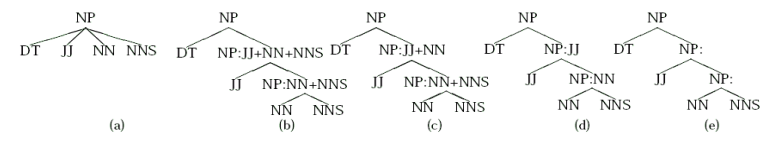

Figure 1: Five representations of an n-ary production,  $n = 4$ . (a) Original production (b) Right-factored production (c) Rightfactored Markov order-2 (d) Right-factored Markov order-1 (e) Right-factored Markov order-0

In general, using no (or  $\infty$  horizontal) factoring will give you better accuracy. But we have a rule explosion problem, so we'll compromise our accuracy for better parser runtime. (See Mohri & Roark 2006).

### Definition

Use beam threshholding, named after the evaluation function in a beam search algorithm. Beam search is a way to only explore nodes in a search tree that are most likely to yield an answer. Some strategies:

#### EVALB, Improving [CKY Parsing, Hw3](#page-0-0)

Scott Farrar CLMA, University of Washington farrar@u.washington.ed

[Evaluating parsers](#page-1-0)

[Hw3](#page-35-0)

[Optimization: tips](#page-47-0) and tricks

[1. Size of the](#page-54-0) grammar

<span id="page-74-0"></span>[2. Limit rules added](#page-74-0) to chart

### **Definition**

Use beam threshholding, named after the evaluation function in a beam search algorithm. Beam search is a way to only explore nodes in a search tree that are most likely to yield an answer. Some strategies:

EVALB, Improving [CKY Parsing, Hw3](#page-0-0)

Scott Farrar CLMA, University of Washington farrar@u.washington.ed

[Evaluating parsers](#page-1-0)

[Hw3](#page-35-0)

[Optimization: tips](#page-47-0) and tricks

[1. Size of the](#page-54-0) grammar

[2. Limit rules added](#page-74-0) to chart

### Definition

Use beam threshholding, named after the evaluation function in a beam search algorithm. Beam search is a way to only explore nodes in a search tree that are most likely to yield an answer. Some strategies:

• Using beam width  $k$  (only allow  $k$  entries in cell):  $k=10, 100,$  or 200

#### EVALB, Improving [CKY Parsing, Hw3](#page-0-0)

Scott Farrar CLMA, University of Washington farrar@u.washington.ed

[Evaluating parsers](#page-1-0)

[Hw3](#page-35-0)

[Optimization: tips](#page-47-0) and tricks

[1. Size of the](#page-54-0) grammar

[2. Limit rules added](#page-74-0) to chart

### Definition

Use beam threshholding, named after the evaluation function in a beam search algorithm. Beam search is a way to only explore nodes in a search tree that are most likely to yield an answer. Some strategies:

• Using beam width  $k$  (only allow  $k$  entries in cell):  $k=10$ , 100, or 200

• With your small grammar:  $k=2, 5$ , or 10

#### EVALB, Improving [CKY Parsing, Hw3](#page-0-0)

Scott Farrar CLMA, University of Washington farrar@u.washington.ed

[Evaluating parsers](#page-1-0)

[Hw3](#page-35-0)

[Optimization: tips](#page-47-0) and tricks

- [1. Size of the](#page-54-0) grammar
- [2. Limit rules added](#page-74-0) to chart
- [3. Sentence length](#page-85-0)

### Definition

Use beam threshholding, named after the evaluation function in a beam search algorithm. Beam search is a way to only explore nodes in a search tree that are most likely to yield an answer. Some strategies:

- Using beam width  $k$  (only allow  $k$  entries in cell):  $k=10$ , 100, or 200
- With your small grammar:  $k=2, 5$ , or 10
- Remove all production rules with a frequency of 1 from grammar. Then try 2 and possibly 3. (variant)

#### EVALB, Improving [CKY Parsing, Hw3](#page-0-0)

Scott Farrar CLMA, University of Washington farrar@u.washington.ed

[Evaluating parsers](#page-1-0)

[Hw3](#page-35-0)

[Optimization: tips](#page-47-0) and tricks

[1. Size of the](#page-54-0) grammar

[2. Limit rules added](#page-74-0) to chart

### Definition

Use beam threshholding, named after the evaluation function in a beam search algorithm. Beam search is a way to only explore nodes in a search tree that are most likely to yield an answer. Some strategies:

- Using beam width  $k$  (only allow  $k$  entries in cell):  $k=10$ , 100, or 200
- With your small grammar:  $k=2, 5$ , or 10
- Remove all production rules with a frequency of 1 from grammar. Then try 2 and possibly 3. (variant)

#### EVALB, Improving [CKY Parsing, Hw3](#page-0-0)

Scott Farrar CLMA, University of Washington farrar@u.washington.ed

[Evaluating parsers](#page-1-0)

[Hw3](#page-35-0)

[Optimization: tips](#page-47-0) and tricks

[1. Size of the](#page-54-0) grammar

[2. Limit rules added](#page-74-0) to chart

### Definition

Use beam threshholding, named after the evaluation function in a beam search algorithm. Beam search is a way to only explore nodes in a search tree that are most likely to yield an answer. Some strategies:

- Using beam width  $k$  (only allow  $k$  entries in cell):  $k=10$ , 100, or 200
- With your small grammar:  $k=2, 5$ , or 10
- Remove all production rules with a frequency of 1 from grammar. Then try 2 and possibly 3. (variant)

### Problem?

You aren't guaranteed to always find an answer (a parse).

#### EVALB, Improving [CKY Parsing, Hw3](#page-0-0)

Scott Farrar CLMA, University of Washington farrar@u.washington.ed

[Evaluating parsers](#page-1-0)

[Hw3](#page-35-0)

 $\Omega$ 

[Optimization: tips](#page-47-0) and tricks

[1. Size of the](#page-54-0) grammar

[2. Limit rules added](#page-74-0) to chart

#### **Heuristics**

Within the CYK algorithm, heuristically throw away constituents that probably won't make it into a complete parse. In other words limit the number of nodes saved in each cell of the CYK table.

EVALB, Improving [CKY Parsing, Hw3](#page-0-0)

Scott Farrar CLMA, University of Washington farrar@u.washington.ed

[Evaluating parsers](#page-1-0)

[Hw3](#page-35-0)

[Optimization: tips](#page-47-0) and tricks

[1. Size of the](#page-54-0) grammar

[2. Limit rules added](#page-74-0) to chart

#### **Heuristics**

Within the CYK algorithm, heuristically throw away constituents that probably won't make it into a complete parse. In other words limit the number of nodes saved in each cell of the CYK table.

### Where  $\overline{x}$  and  $\overline{y}$  are constituents:

EVALB, Improving [CKY Parsing, Hw3](#page-0-0)

Scott Farrar CLMA, University of Washington farrar@u.washington.ed

[Evaluating parsers](#page-1-0)

[Hw3](#page-35-0)

[Optimization: tips](#page-47-0) and tricks

[1. Size of the](#page-54-0) grammar

[2. Limit rules added](#page-74-0) to chart

#### **Heuristics**

Within the CYK algorithm, heuristically throw away constituents that probably won't make it into a complete parse. In other words limit the number of nodes saved in each cell of the CYK table.

#### Where  $x$  and  $y$  are constituents:

Throw constituent x away if  $p(x) < 10^{-200}$ .

EVALB, Improving [CKY Parsing, Hw3](#page-0-0)

Scott Farrar CLMA, University of Washington farrar@u.washington.ed

[Evaluating parsers](#page-1-0)

[Hw3](#page-35-0)

[Optimization: tips](#page-47-0) and tricks

[1. Size of the](#page-54-0) grammar

[2. Limit rules added](#page-74-0) to chart

### **Heuristics**

Within the CYK algorithm, heuristically throw away constituents that probably won't make it into a complete parse. In other words limit the number of nodes saved in each cell of the CYK table.

#### Where  $x$  and  $y$  are constituents:

- Throw constituent x away if  $p(x) < 10^{-200}$ .
- Throw x away if  $p(x) < 100 * p(y)$  for some y that spans the same set of words. Throw away  $NP_{i,j}$  b/c  $p(NP_{i,j}) = 0.00002571$ , and  $p(VP_{i,j}) = 0.0003211$

#### EVALB, Improving [CKY Parsing, Hw3](#page-0-0)

Scott Farrar CLMA, University of Washington farrar@u.washington.ed

[Evaluating parsers](#page-1-0)

[Hw3](#page-35-0)

[Optimization: tips](#page-47-0) and tricks

[1. Size of the](#page-54-0) grammar

[2. Limit rules added](#page-74-0) to chart

## Dealing w. sentence length

- Since the EVALB package doesn't evaluate sentences greater than length 40, there's no need to attempt to parse them.
- Add a step to your algorithm to calculate the length of the input sentence, and then to return a blank line for sentences with length greater than 40.
- $\bullet$  Thus, we reduce *n*, but of course this doesn't really improve the parser, just the eval numbers.

EVALB, Improving [CKY Parsing, Hw3](#page-0-0)

Scott Farrar CLMA, University of Washington farrar@u.washington.ed

[Evaluating parsers](#page-1-0)

[Hw3](#page-35-0)

[Optimization: tips](#page-47-0) and tricks

<span id="page-85-0"></span>[1. Size of the](#page-54-0) grammar [2. Limit rules added](#page-74-0) to chart

## Effects of sentence length

Collins Parser results (Collins 1997) for words  $\leq 40$ 

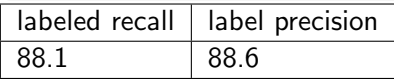

Collins Parser results (Collins 1997) for words  $\leq 100$ 

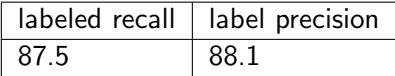

EVALB, Improving [CKY Parsing, Hw3](#page-0-0)

Scott Farrar CLMA, University of Washington farrar@u.washington.ed

[Evaluating parsers](#page-1-0)

[Hw3](#page-35-0)

[Optimization: tips](#page-47-0) and tricks

[1. Size of the](#page-54-0) grammar

[2. Limit rules added](#page-74-0)

to chart